Документ подписан простой электронной подписью Информация о владельце: ФИО: Максимов Алексей Борисонинистерство науки и высшего образования российской федерации Должность: директор департамента по образовательное ды совразовательное учреждение высшего образования<br>Дата подписания: 28.10.2023 14:37:07 «МОСКОВСКИЙ ПОЛИТЕХНИЧЕСКИЙ УНИВЕРСИТЕТ» Уникальный программный ключ: (МОСКОВСКИЙ ПОЛИТЕХ) 8db180d1a3f02ac9e60521a5672742735c18b1d6

Факультет машиностроения

ТВЕРЖДАЮ Пекан факультета машиностроения /Е.В. Сафонов/ 2023 г.

# РАБОЧАЯ ПРОГРАММА ДИСЦИПЛИНЫ

# «Компьютерное проектирование инструмента и оборудования»

Направление подготовки 27.03.05 «Инноватика»

Образовательная программа (профиль подготовки) «Аддитивные технологии»

> Квалификация (степень) выпускника Бакалавр

> > Форма обучения Очная

Москва, 2023 г.

Разработчик(и):

llee А.Г. Матвеев к.т.н., доцент

Согласовано: Заведующий кафедрой «ОМДиАТ», к.т.н., доцент

/Д.А. Гневашев/

Программа согласована с руководителем образовательной программы «Аддитивные технологии» по направлению подготовки 27.03.05 «Инноватика»

доц., к.т.н.

 $/$ П.А. Петров $/$  $\overline{a}$ 

 $\overline{2}$ 

# **Содержание**

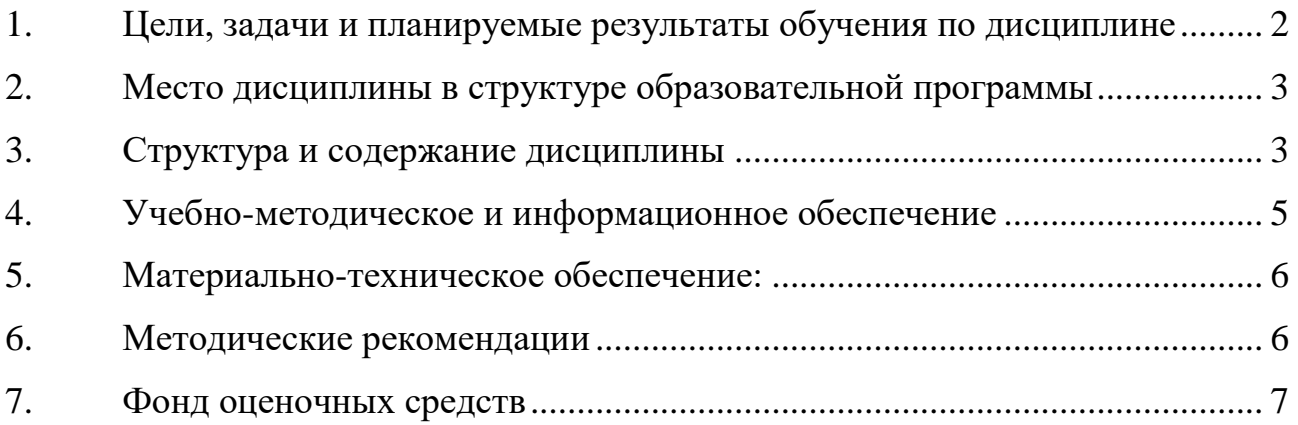

## **1. Цели, задачи и планируемые результаты обучения по дисциплине**

Целью освоения дисциплины «Компьютерное проектирование инструмента и оборудования» является формирование системы знаний, умений и навыков в области современных подходов к решению задач проектирования машиностроительного инструмента и оборудования.

Задачи дисциплины:

- овладение теоретическими и практическими методами решения задач проектирования машиностроительного инструмента и оборудования;

- закрепление навыков работы в современных программных комплексах.

Обучение по дисциплине направлено на формирование у обучающихся следующих компетенций:

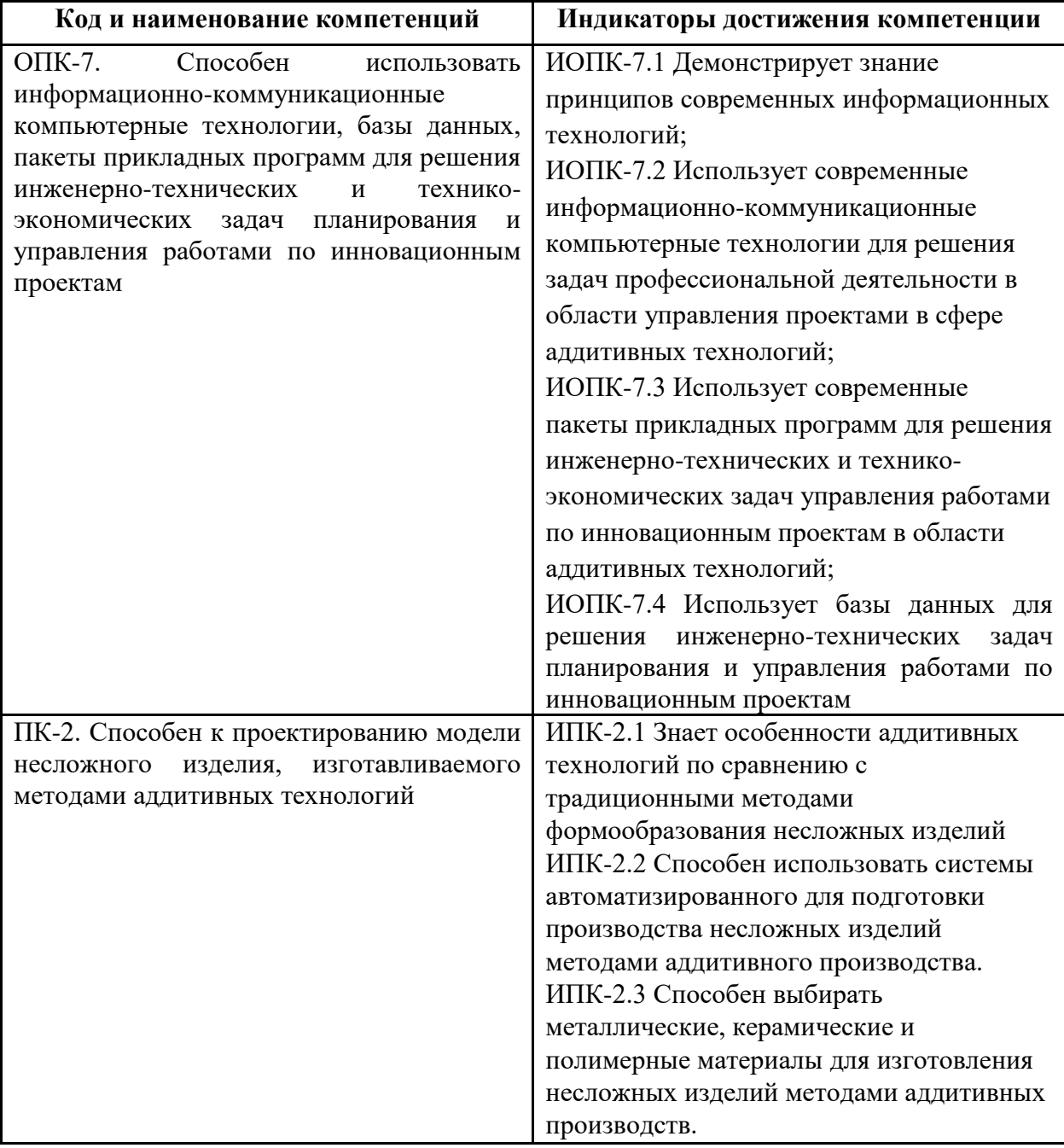

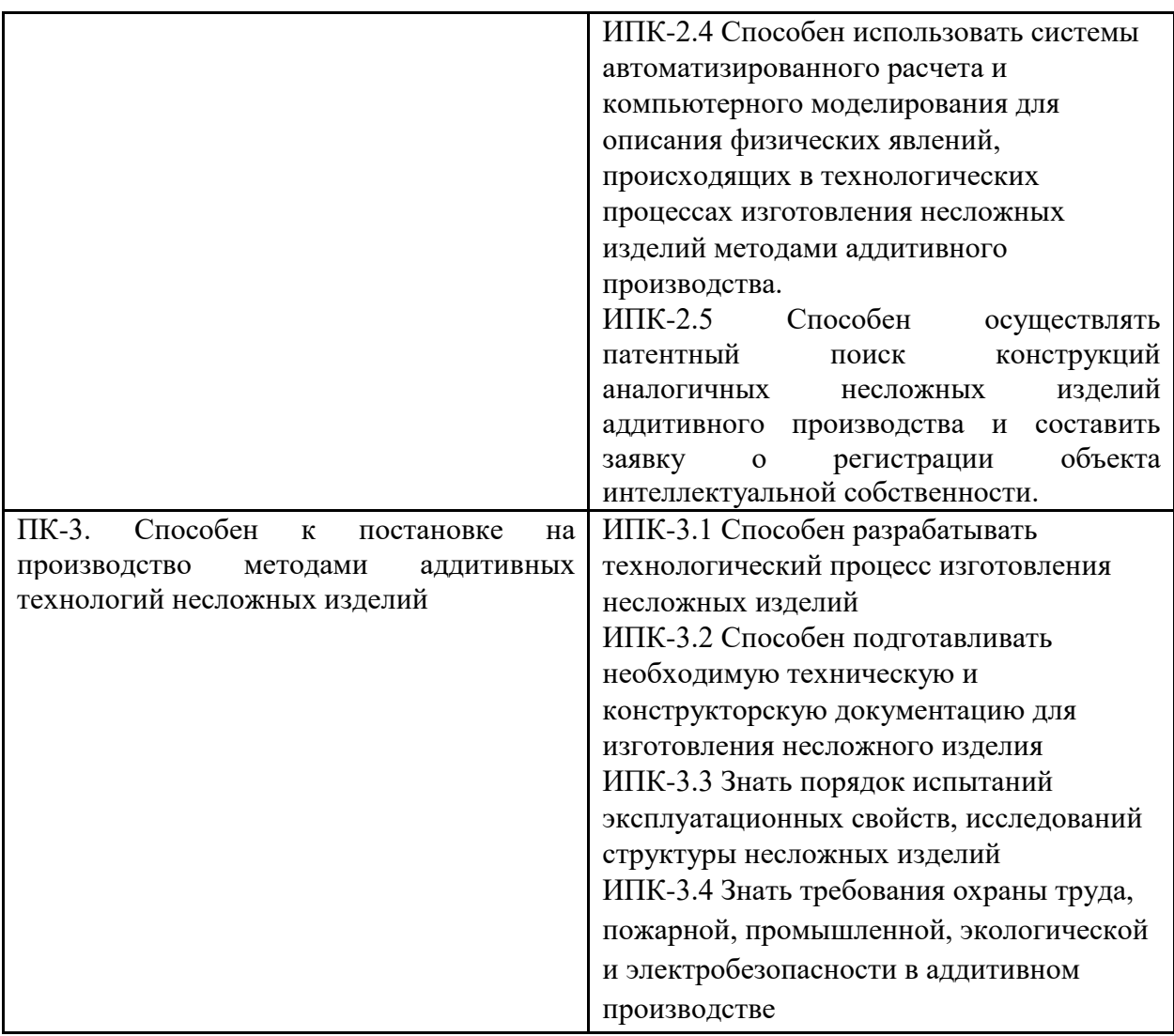

## **2. Место дисциплины в структуре образовательной программы**

Дисциплина «Компьютерное проектирование инструмента и оборудования» относится к обязательной части, формируемой участниками образовательных отношений, изучается в 5 семестре.

Дисциплина базируется на следующих, пройденных дисциплинах:

- Введение в проектную деятельность;
- Инженерная и компьютерная графика;
- Теоретическая механика;
- Основы решения инженерных задач

## **3. Структура и содержание дисциплины**

Общая трудоемкость дисциплины составляет 3 зачетных единицы, 108 академических часов (из них 54 часа – аудиторная работа, в том числе 18 часов лекций, 18 часов лабораторных занятий, 18 часов семинарских занятий и 54 часа самостоятельной работы студента).

### **3.1 Виды учебной работы и трудоемкость**

3.1.1. Очная форма обучения

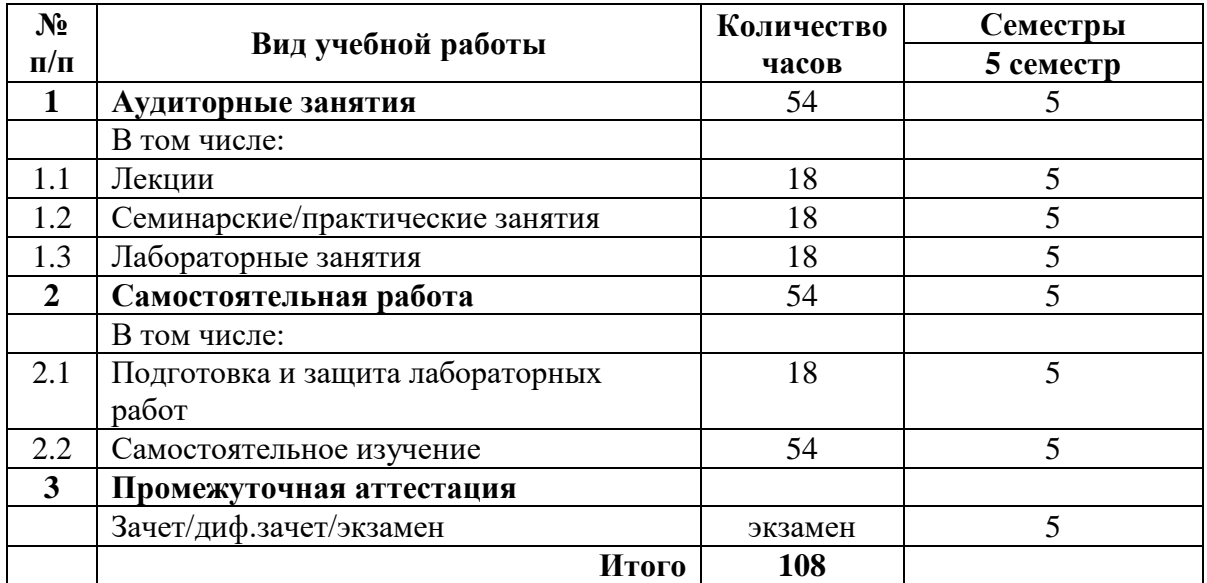

## **3.2 Тематический план изучения дисциплины**

(по формам обучения)

## 3.2.1. Очная форма обучения

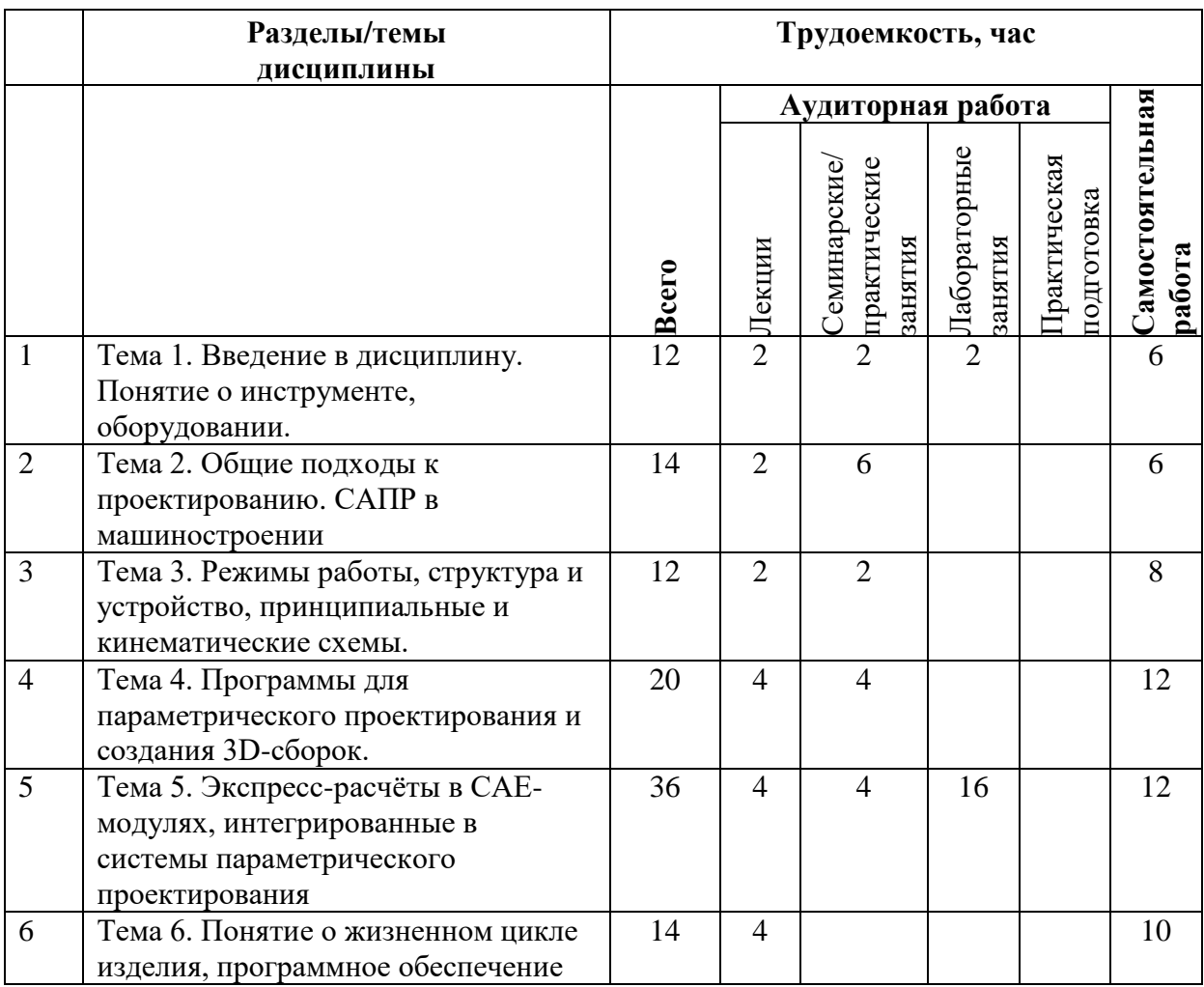

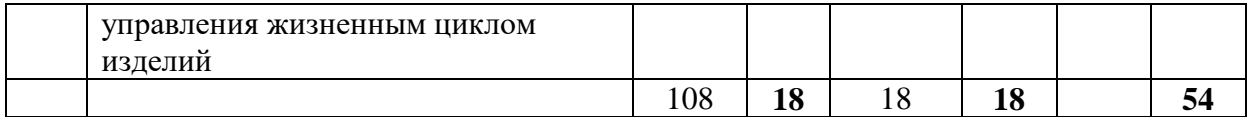

## **3.3 Содержание дисциплины**

Тема 1. Введение в дисциплину. Понятие о инструменте, оборудовании.

Тема 2. Общие подходы к проектированию. САПР в машиностроении. Классификация поверхностей деталей. Назначение точности выполнения линейных и угловых размеров, качества поверхности, отклонений формы.

Тема 3. Режимы работы, структура и устройство, принципиальные и кинематические схемы.

Тема 4. Программы для параметрического проектирования и создания 3D-сборок.

Тема 5. Экспресс-расчёты в CAE-модулях, интегрированные в системы параметрического проектирования.

Тема 6. Понятие о жизненном цикле изделия, программное обеспечение управления жизненным циклом изделий.

### **3.4 Тематика семинарских/практических и лабораторных занятий**

- 3.4.1. Семинарские/практические занятия
- 1. Проектирование рамных конструкций
- 2. Проектирование изделий из листового материала
- 3. Прочностной экспресс-анализ деталей МКЭ

#### 3.4.2. Лабораторные занятия

- 1. Название, перечень, определение и классификация САПР
- 2. Проектирование специализированного машиностроительного инструмента
- 3. Проектирование универсального машиностроительного оборудования

#### **3.5 Тематика курсовых проектов (курсовых работ)**

не предусмотрено

## **4. Учебно-методическое и информационное обеспечение**

#### **4.1 Нормативные документы и ГОСТы**

ГОСТ 34.003-90 Информационная технология. Комплекс стандартов на автоматизированные системы. Автоматизированные системы. Термины и определения

#### **4.2 Основная литература**

Норенков И.П. Основы автоматизированного проектирования: учеб. для вузов. – М.: Издательство МГТУ им. Н.Э. Баумана, 2006

А.Н. Божко Компьютерная графика./ Д.М. Жук, В.Б. Маничев МГТУ им. Н.Э. Баумана, 2007

Живов Л.И., Овчинников А.Г., Складчиков Е.Н. Кузнечно-штамповочное оборудование: Учебник для вузов / под ред. Л.И. Живова. – М.: Изд-во МГТУ им. Н.Э. Баумана, 2006 г.

#### **4.3 Дополнительная литература**

Буль О.Б. Методы расчета магнитных систем электрических аппаратов. Программа ANSYS: учеб. пособие для вузов. – М.: Академия, 2006

Тремблей Т. Autodesk Inventor 2013 и Inventor LT 2013. Основы. Официальный учебный курс / Пер. с англ. Л. Талхина. – М.: ДМК Пресс, 2013

## **4.4 Электронные образовательные ресурсы**

Электронный образовательный ресурс создан на платформе СДО Университета https://online.mospolytech.ru/course/view.php?id=4723.

В курсе размещены задания по вариантам для практических занятий и подробное описание лабораторных работ.

## **4.5 Лицензионное и свободно распространяемое программное обеспечение**

Программное обеспечение включает учебно-методические материалы в электронном виде, лицензионное программное обеспечение для CAD-моделирования (Компас 3D, T-Flex).

## **4.6 Современные профессиональные базы данных и информационные справочные системы**

1. https://kompas.ru/

2. https://tflexcad.ru/

Аудитории и лаборатории кафедры «ОМДиАТ» АВ2508, АВ2509, а также лаборатория САПР ТП АВ2514 и АВ5001(1). Аудитории оснащены, компьютерной и проекционной техникой.

## **5. Материально-техническое обеспечение:**

Персональные компьютеры с установленным ПО

## **6. Методические рекомендации**

### **6.1 Методические рекомендации для преподавателя по организации обучения**

Методика преподавания дисциплины «Компьютерное проектирование инструмента и оборудования» и реализация компетентностного подхода в изложении и восприятии предусматривает использование следующих активных и интерактивных форм проведения групповых, индивидуальных, аудиторных занятий в сочетании с внеаудиторной работой с целью формирования и развития профессиональных навыков обучающихся. Теоретическое изучение основных вопросов разделов дисциплины должно завершаться практической работой. Для активизации учебного процесса при изучении дисциплины эффективно применение презентаций по различным темам лекций и лабораторных работ.

При проведении занятий по дисциплине применяется система СДО lms.mospolytech.ru. На платформе СДО по дисциплине могут быть размещены учебные, методические и иные материалы способствующие освоению дисциплины студентом.

При проведении занятий также могут быть реализованы такие формы как вебинары (на платформе ZOOM, Webinar, ТОЛК), онлайн тестирование, промежуточная аттестация с применением электронных средств.

### **6.2 Методические указания для обучающихся по освоению дисциплины**

Самостоятельная работа является одним из видов учебных занятий. Цель самостоятельной работы – практическое усвоение студентами вопросов аддитивного производства, рассматриваемых в процессе изучения дисциплины.

Аудиторная самостоятельная работа по дисциплине выполняется на учебных занятиях под непосредственным руководством преподавателя и по его заданию.

Внеаудиторная самостоятельная работа выполняется студентом по заданию преподавателя, но без его непосредственного участия

#### **Задачи самостоятельной работы студента**:

- развитие навыков самостоятельной учебной работы;

- освоение содержания дисциплины;

- углубление содержания и осознание основных понятий дисциплины;

- использование материала, собранного и полученного в ходе самостоятельных занятий для эффективной подготовки к дифференцированному зачету или экзамену.

#### **Виды внеаудиторной самостоятельной работы:**

- самостоятельное изучение отдельных тем дисциплины;

- подготовка к лекционным занятиям;

- выполнение заданий по решению типичных задач и упражнений;

Для выполнения любого вида самостоятельной работы необходимо пройти следующие этапы:

- определение цели самостоятельной работы;

- конкретизация познавательной задачи;

- выбор адекватного способа действия, ведущего к решению задачи;

- планирование работы (самостоятельной или с помощью преподавателя) над заданием;

- осуществление в процессе выполнения самостоятельной работы самоконтроля (промежуточного и конечного) результатов работы и корректировка выполнения работы;

## **7. Фонд оценочных средств**

### **7.1 Оценочные средства**

В процессе обучения используются следующие оценочные формы самостоятельной работы студентов, оценочные средства текущего контроля успеваемости и промежуточных аттестаций:

- Выполнение практических занятий.
- Выполнение и защита лабораторных работ
- экзамен.

Оценочные средства текущего контроля успеваемости включают контрольные вопросы и ТЕСТИРОВАНИЕ.

Промежуточная аттестация (экзамен) проводится в сроки, установленные утвержденным расписанием зачётно-экзаменационной сессии.

До даты проведения промежуточной аттестации студент должен выполнить все работы, предусмотренные настоящей рабочей программой дисциплины.

Перечень обязательных работ и форма отчетности по ним представлены в таблице

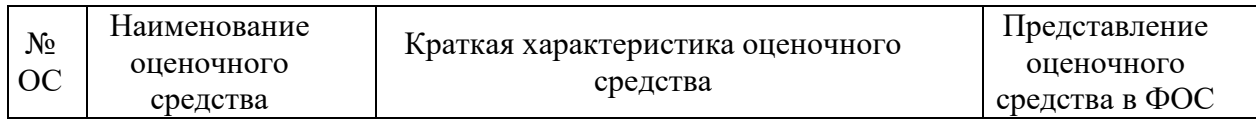

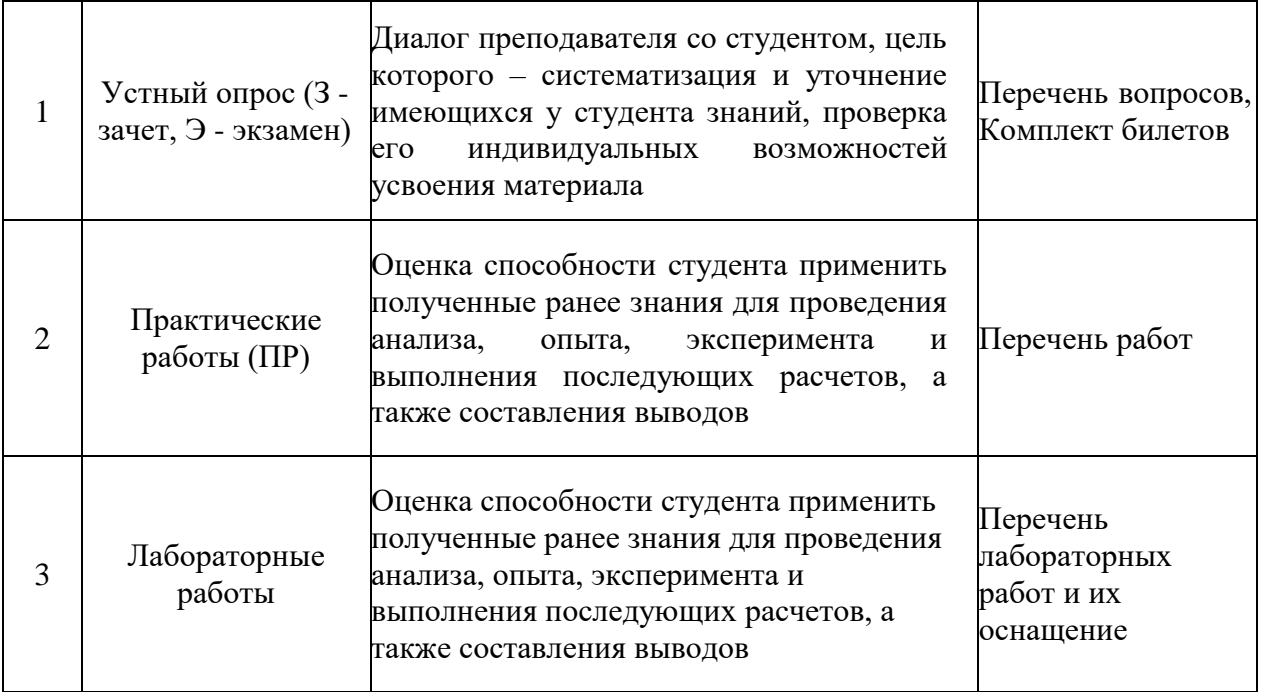

\*Если не выполнен один или более видов учебной работы, указанных в таблице, преподаватель имеет право выставить неудовлетворительную оценку или не допустить к промежуточной аттестации.

### **Форма промежуточной аттестации: экзамен.**

Диалог преподавателя со студентом, цель которого – систематизация и уточнение имеющихся у студента знаний, проверка его индивидуальных возможностей усвоения материала

Промежуточная аттестация обучающихся в форме зачета проводится по результатам выполнения всех видов учебной работы, предусмотренных учебным планом по данной дисциплине (модулю), при этом учитываются результаты текущего контроля успеваемости в течение семестра. Оценка степени достижения обучающимися планируемых результатов обучения по дисциплине (модулю) проводится преподавателем, ведущим занятия по дисциплине (модулю) методом экспертной оценки. По итогам промежуточной аттестации по дисциплине (модулю) выставляется оценка «зачтено», «не зачтено».

К промежуточной аттестации допускаются только студенты, выполнившие все виды учебной работы, предусмотренные рабочей программой по дисциплине «Компьютерное проектирование инструмента и оборудования».

## **7.2 Шкала и критерии оценивания результатов обучения**

## **Форма промежуточной аттестации: экзамен.**

**Обязательными условиями подготовки студента к промежуточной аттестации** является выполнение и защита студентом лабораторных работ, предусмотренных рабочей программой и прохождение всех промежуточных тестов не ниже, чем на 70% правильных ответов. Промежуточные тестирования могут проводится как в аудитории Университета под контролем преподавателя, так и дистанционном формате на усмотрение преподавателя.

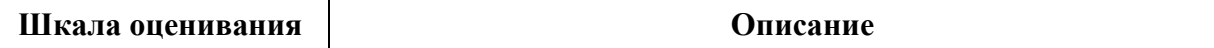

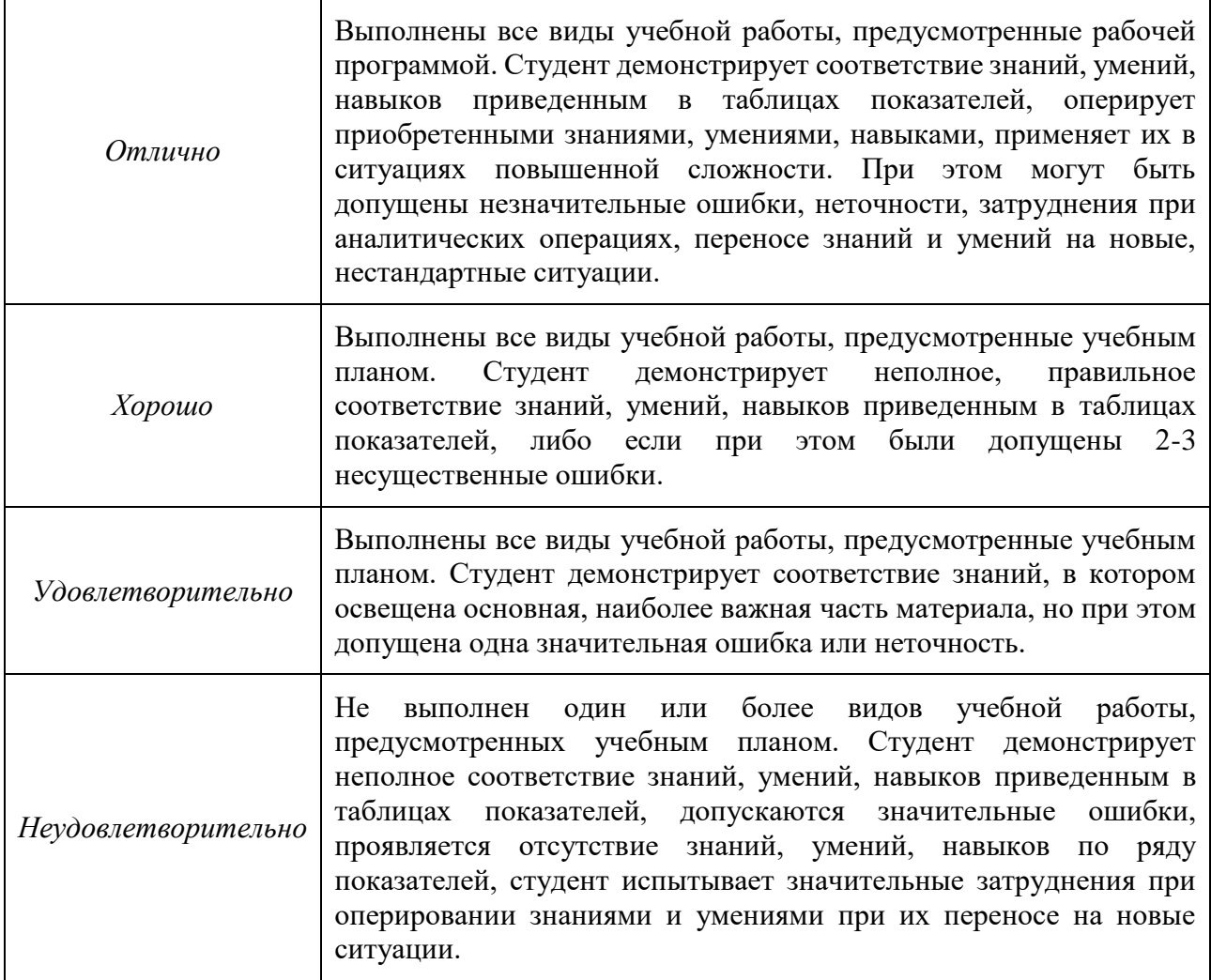

# **7.3 Оценочные средства**

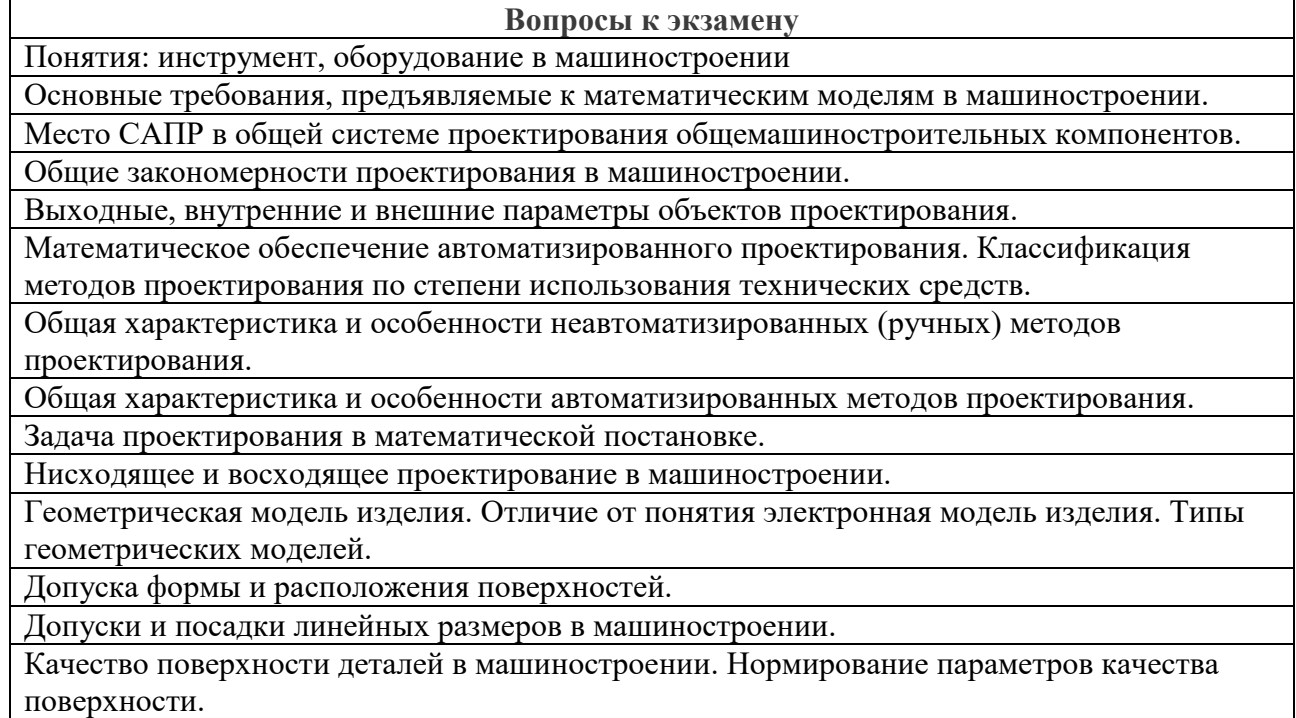

Классификация САПР машиностроения по целевому назначению и функциональной полноте.

Общее понятие о проектировании и конструировании в машиностроении. Место компьютерной техники в решении проектных и конструкторских задач.

Понятие инструмент, оборудование. Классификация машиностроительного инструмента и оборудования.

Понятие о детали, сборке, чертеже детали сборочном чертеже для реальных изделий. Их аналоги при использовании компьютерной техники.

Структурные части САПР. Понятие о проектирующих и обслуживающих подсистемах.

Классификация поверхностей деталей. Требования, предъявляемые к различным типам поверхностей, в отношении точности и шероховатости.

Структурные части САПР. Понятие о проектирующих и обслуживающих подсистемах.

Последовательность действия по анализу деталей и сборок методом конечного элемента в Autodesk Inventor.

Упрощение и подготовка моделей и сборок к статическому анализу: цель проведения, основные способы.

Добавление нагрузок в Autodesk Inventor: доступные типы нагрузок и особенности их применения.

Добавление зависимостей (закреплений) в Autodesk Inventor при статическом анализе: типы зависимостей, особенности их применения. Определение силовых факторов в опорах.

Задание материалов в Autodesk Inventor. Допущения по поведению материалов.

Специализированные инструменты Autodesk Inventor для проектирования

общемашиностроительных компонентов.

Калькулятор ходового винта.

Использование мастеров проектирования Autodesk Inventor для разработки

общемашиностроительных компонентов

Параметры статического анализа напряжений Autodesk Inventor

*Пример экзаменационного билета*

## **МИНИСТЕРСТВО НАУКИ И ВЫСШЕГО ОБРАЗОВАНИЯ РОССИЙСКОЙ ФЕДЕРАЦИИ**

**Федеральное государственное автономное образовательное учреждение**

**высшего образования**

#### **«МОСКОВСКИЙ ПОЛИТЕХНИЧЕСКИЙ УНИВЕРСИТЕТ»**

Институт/Факультет Машиностроения Кафедра ОМДиАТ

Дисциплина Компьютерное проектирование инструмента и оборудования Направление (специальность) 27.03.05 «Инноватика»

Курс , группа , форма обучения очная

#### **БИЛЕТ № X**

1. Понятие о детали, сборке, чертеже детали сборочном чертеже для реальных изделий. Их аналоги при использовании компьютерной техники.

2. Структурные части САПР. Понятие о проектирующих и обслуживающих подсистемах.

Утверждено на заседании кафедры « » 20\_\_ г., протокол №

Зав. кафедрой  $/$